## **Foreman - Feature #1133**

# **Support configurable exportable "facts" (as tags) and "username" to rundeck**

08/26/2011 03:16 PM - Marcello de Sousa

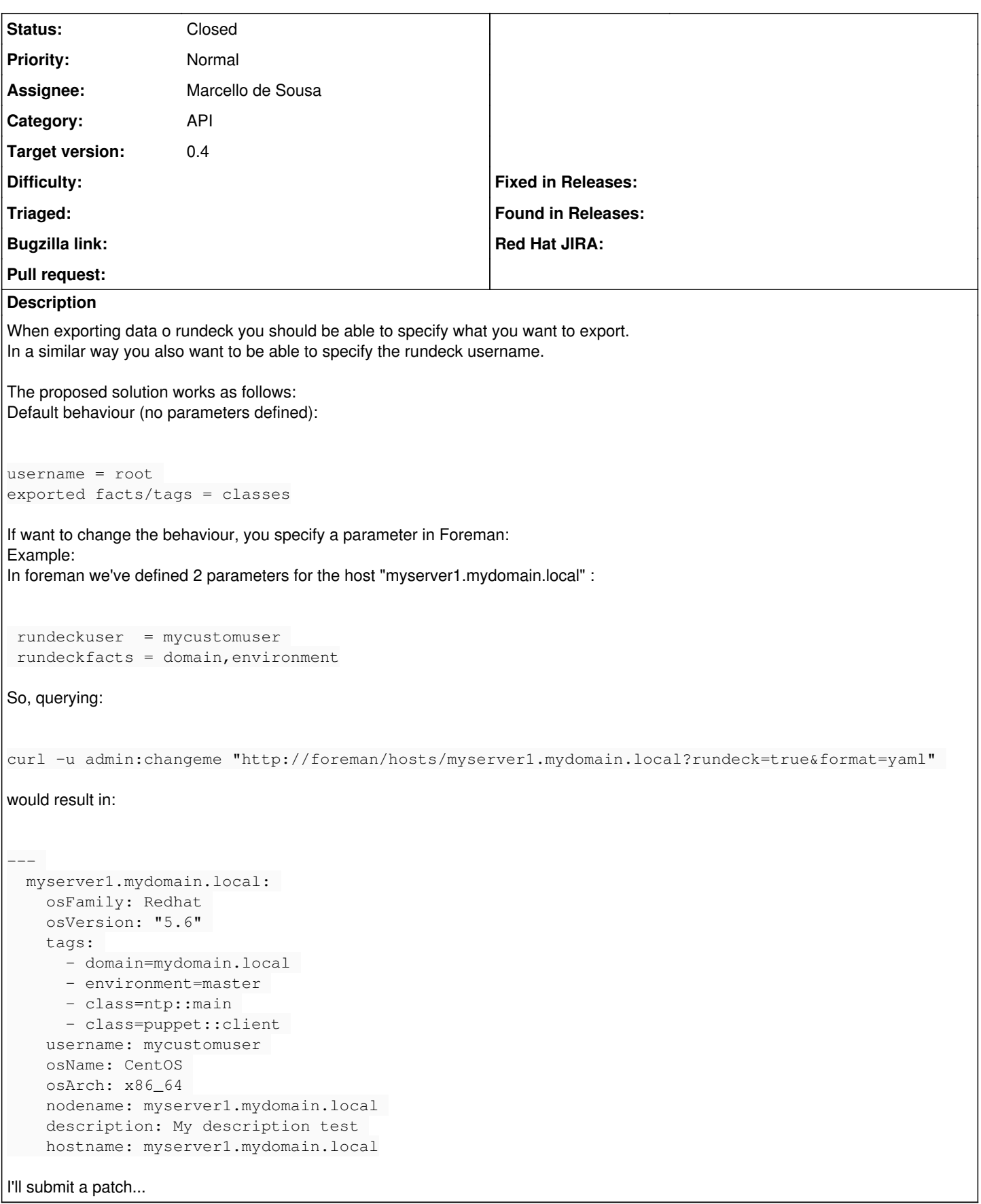

## **Associated revisions**

### **Revision 3f1e5363 - 09/04/2011 04:41 AM - Marcello de Sousa**

Fixes #1133 - Support configurable exportable "facts" (as tags) and "username" to rundeck

Signed-off-by: Marcello de Sousa [<foreman-dev@area151.com](mailto:foreman-dev@area151.com)>

#### **History**

#### **#1 - 09/04/2011 04:44 AM - Marcello de Sousa**

*- Status changed from New to Closed*

*- % Done changed from 0 to 100*

Applied in changeset [3f1e53638e892677d1dc7f7eb8d7a2e5516db6aa.](https://projects.theforeman.org/projects/foreman/repository/foreman/revisions/3f1e53638e892677d1dc7f7eb8d7a2e5516db6aa)

#### **#2 - 09/04/2011 04:45 AM - Ohad Levy**

*- Assignee set to Marcello de Sousa*

#### **#3 - 09/04/2011 04:45 AM - Ohad Levy**

one last request.. please add a new wiki page of how to set it up.

Thanks..

## **#4 - 09/05/2011 04:54 AM - Marcello de Sousa**

Done.